Allegato C)

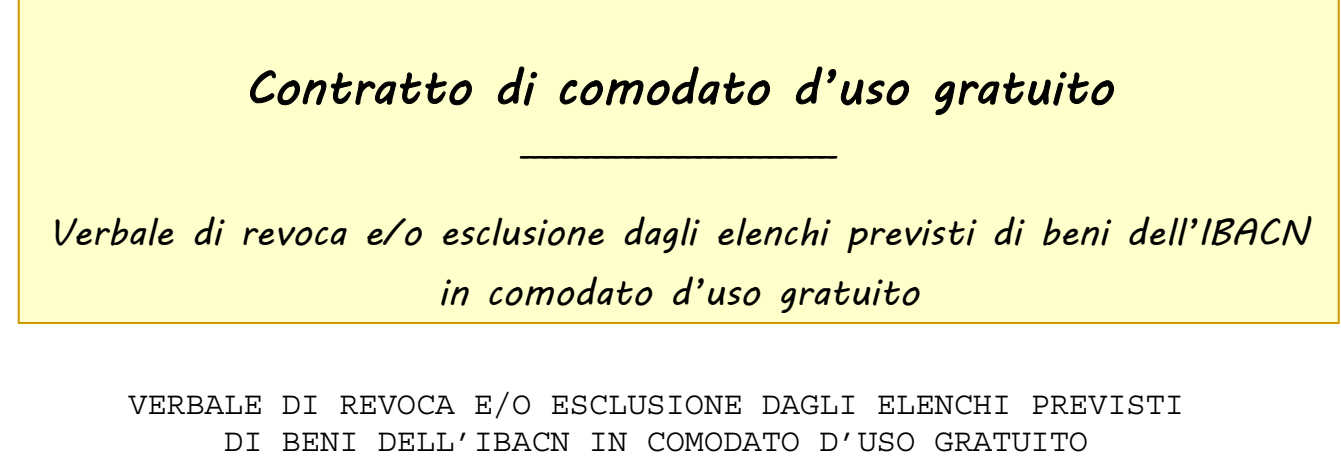

N.  $del$  del allegato di :

"CONTRATTO DI COMODATO D'USO GRATUITO" N. \_\_\_\_\_\_\_\_\_\_\_ del \_\_\_\_\_\_\_\_\_\_\_\_

Comodante: l'IBACN della Regione Emilia-Romagna, C.F. n 000000000000000000000000000 rappresentata dal Direttore dell'IBACN, domiciliato per la carica in Bologna, V.Galliera 21

 $\mathcal{L}_\text{max}$  and the contract of the contract of the contract of the contract of the contract of the contract of the contract of the contract of the contract of the contract of the contract of the contract of the contrac

Comodatario: Tribunale di Bologna con sede legale a Bologna via Farini 1, rappresentata dal legale rappresentante del Comodatario stesso

Premesso che

− il comodante ed il comodatario – come sopra specificati - con scrittura privata in data \_\_\_\_\_\_\_\_\_\_\_\_\_\_\_\_ hanno sottoscritto il "Contratto di Comodato", conservato agli atti della Direzione dell'IBACN della Regione Emilia Romagna con protocollo \_\_\_\_\_\_\_\_, del quale il presente è parte integrante e sostanziale come nel medesimo specificato.

Tutto ciò premesso, si conviene quanto segue:

Articolo 1

(Oggetto)

L'IBACN revoca al Comodatario la concessione in comodato d'uso gratuito e temporaneo per tre anni dei beni di seguito indicati,

## **Attrezzature informatiche**

- o Scanner Epson N. inv. 3798
- o Notebook Acer N. inv. 3799
- o Hard Disk Mobile Toshiba

con le seguenti motivazioni:

Bologna lì \_\_\_\_\_\_\_\_\_\_\_\_\_\_

\_\_\_\_\_\_\_\_\_\_\_\_\_\_\_\_\_\_\_\_\_\_\_\_\_\_\_\_\_\_\_\_\_\_\_\_\_\_\_\_\_\_\_\_\_\_\_\_\_\_\_\_\_\_\_\_\_\_\_\_\_\_\_

IL LEGALE RAPPRESENTANTE IL DIRETTORE DELL'IBACN

DEL COMODATARIO